**TRIBUNAL DE JUSTIÇA DO ESTADO DO RIO DE JANEIRO** 

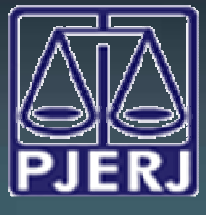

 DGTEC - DEATE - DICOJ - SEPRI Divisão De Suporte A Sistemas Corporativos Judiciais

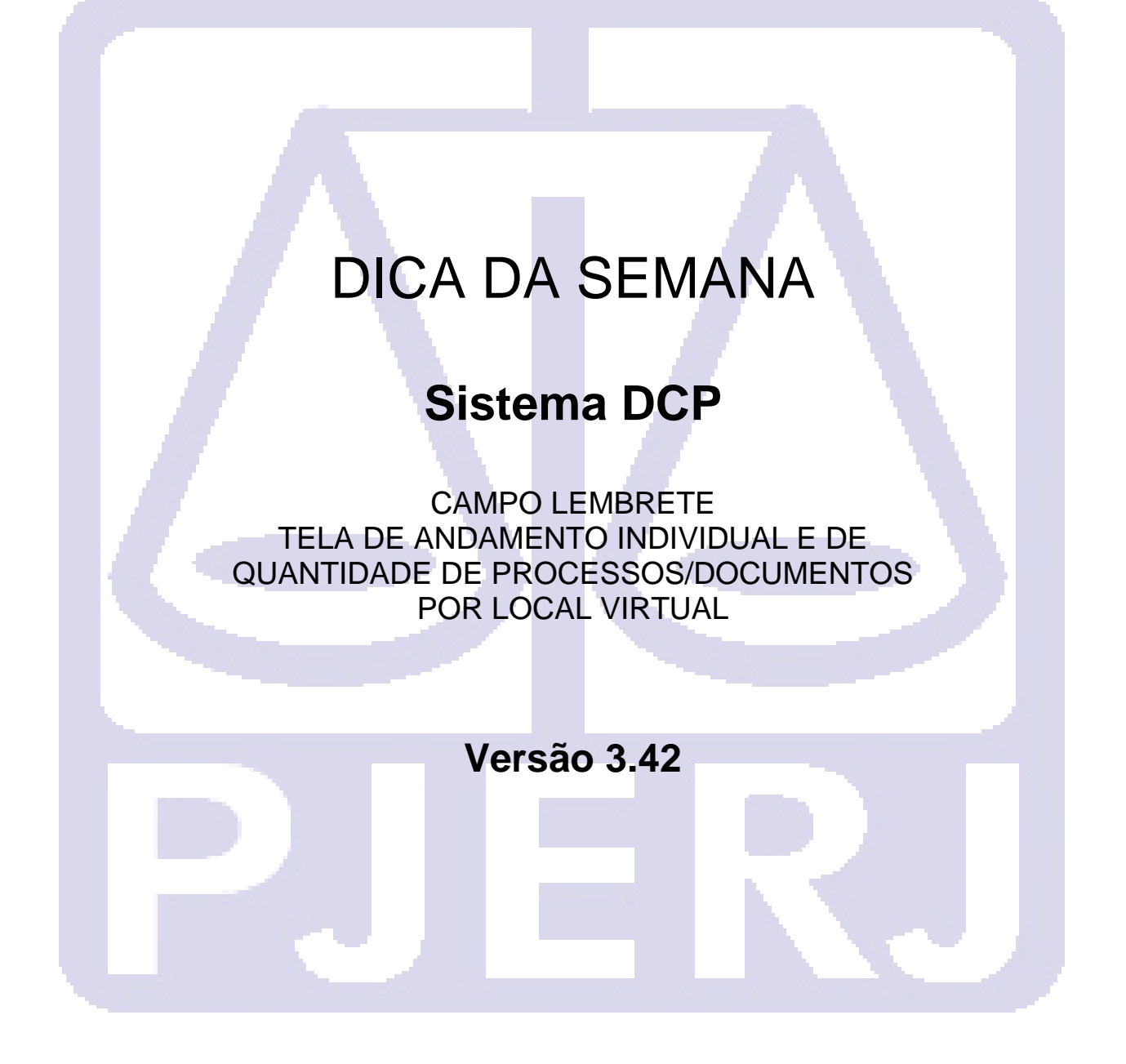

Com a entrada da versão 3.42 do DCP foi disponibilizado campo para digitação de "Lembrete", dentro da tela de andamento individual, afim de que esse lembrete seja exibido na tela de "Quantidade de processo/documentos por local virtual", conforme demonstrado abaixo.

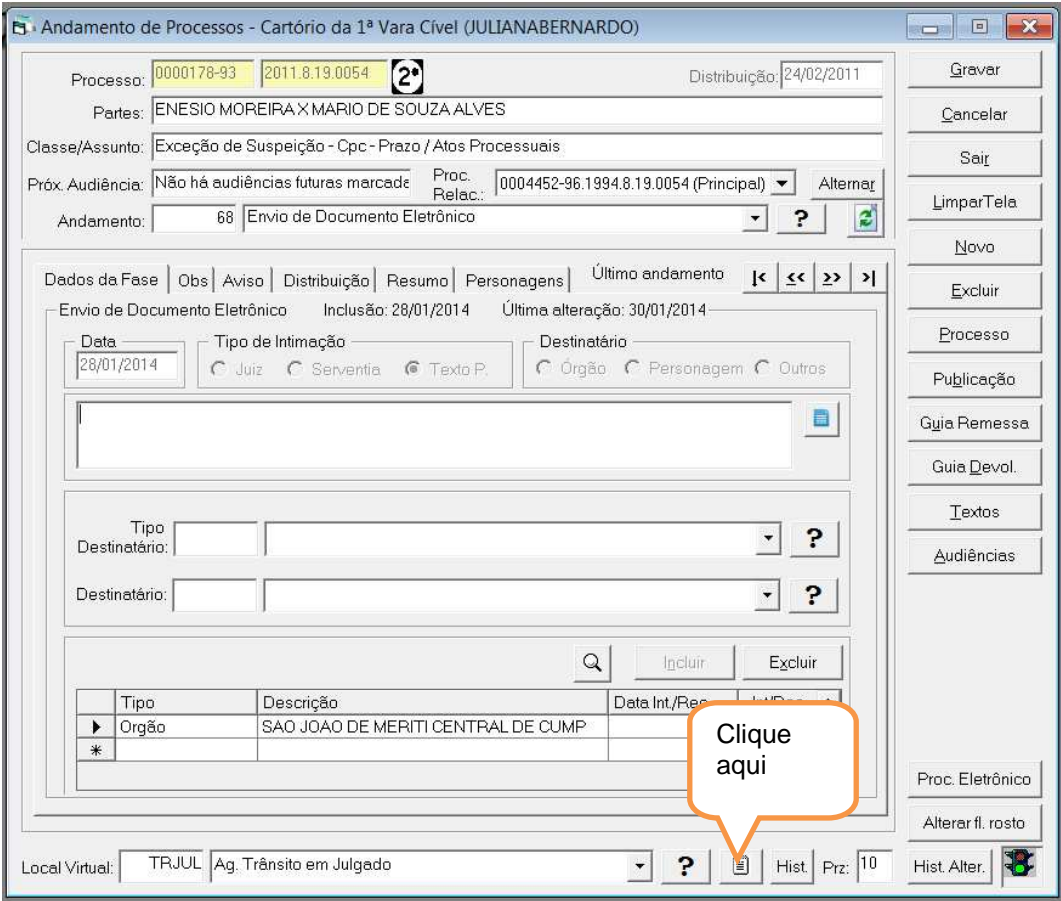

Será exibida a tela para digitação do

O lembrete terá o limite de 60 caracteres. Ao terminar a digitação clicar no ok e no botão gravar na tela de andamento.

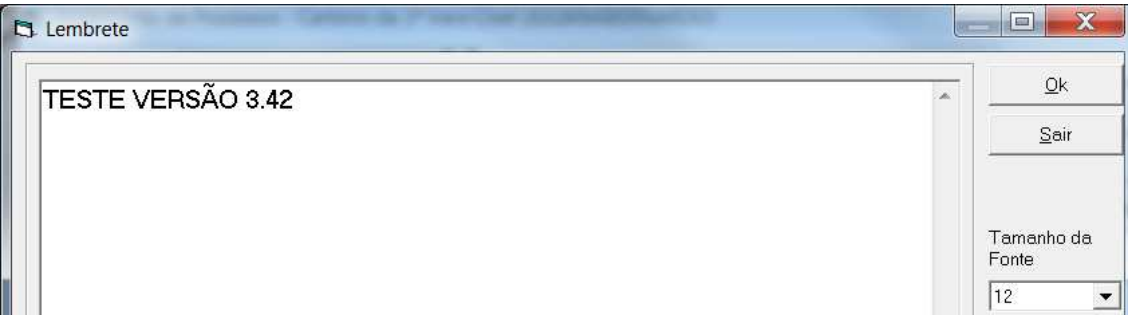

## **TRIBUNAL DE JUSTIÇA DO ESTADO DO RIO DE JANEIRO**

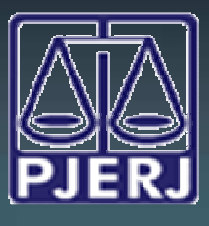

 DGTEC - DEATE - DICOJ - SEPRI Divisão De Suporte A Sistemas Corporativos Judiciais

Ao entrar na tela de "Quantidade de processos/documentos por local virtual" e selecionar o local virtual desejado clicando na barra de rolagem, como demonstrado abaixo, será possível verificar a coluna "Lembrete". Nela será exibido o texto digitado na tela de andamento individual.

Desta forma, além do Local Virtual haverá mais uma maneira de fazer comunicações entre o cartório e o gabinete, por exemplo, além de poder separar o trabalho entre as pessoas, visto que este campo NÃO É VISUALIZADO na Consulta Externa dos Processos.

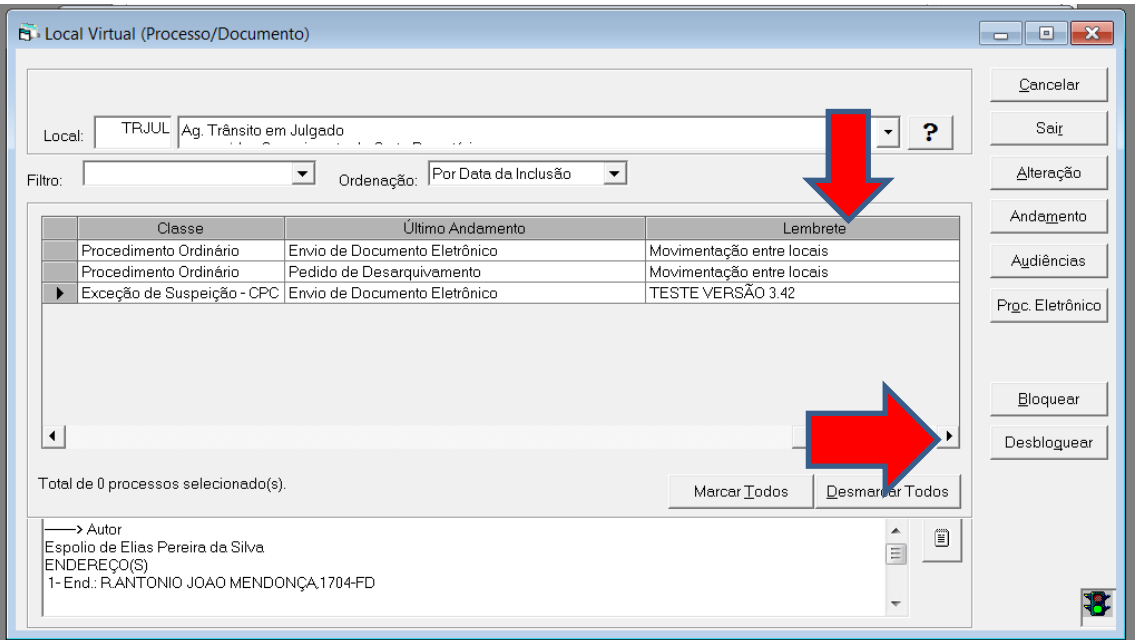

OBS1: A cada novo andamento lançado no DCP o lembrete é apagado, assim como já acontece com a aba "Obs" da tela de Andamento Individual. Caso o usuário não digite nada será exibida a informação padrão "Movimentação entre locais".

OBS2: Na coluna "lembrete" também são exibidas informações dos processos que estão correndo em segunda instancia ou Conselho Recursal. Neste caso o Local Virtual serão sempre os relativos Tramitando ou Retornado, conforme demonstrado abaixo.

## **TRIBUNAL DE JUSTIÇA DO ESTADO DO RIO DE JANEIRO**

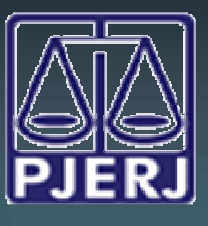

## DGTEC - DEATE - DICOJ - SEPRI Divisão De Suporte A Sistemas Corporativos Judiciais

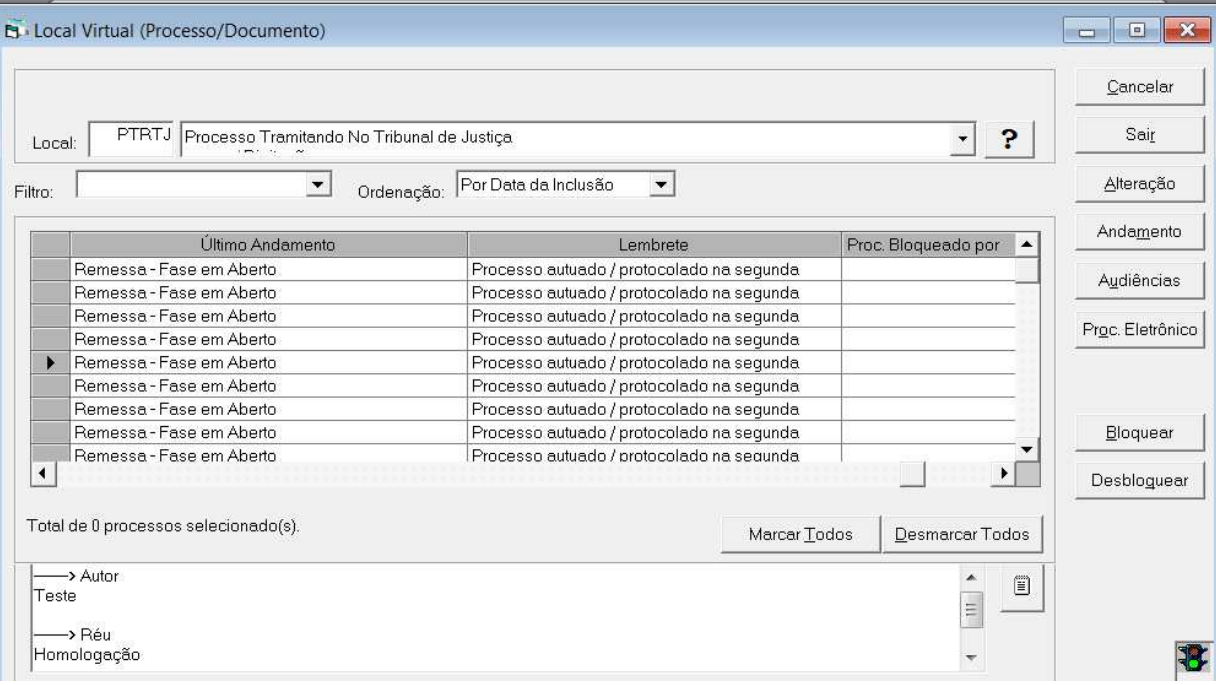

OBS3: Quando é identificado algum problema na 2ª Instância que impeça a autuação do processo o mesmo aparece no Local Virtual "Retornado do Tribunal de Justiça" ou "Retornado do Conselho Recursal" e o campo lembrete exibe a informação com o motivo da devolução da 2ª Instância.

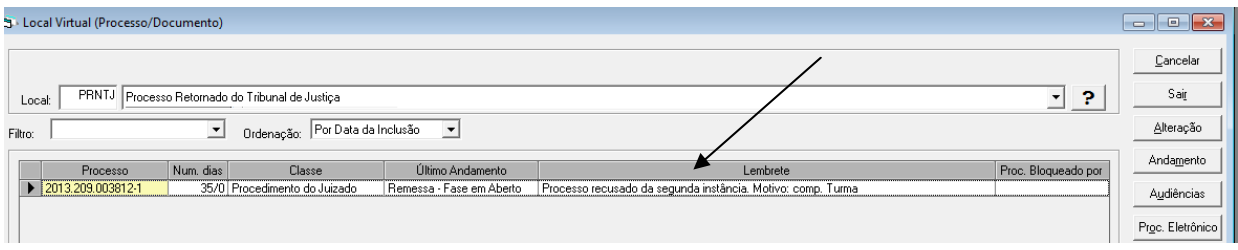